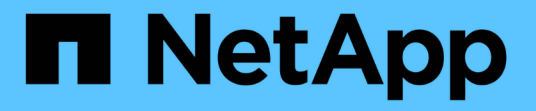

### 适用于 **FlexVol** 卷的 **NDMP** ONTAP 9

NetApp April 24, 2024

This PDF was generated from https://docs.netapp.com/zh-cn/ontap/tape-backup/ndmp-managementconcept.html on April 24, 2024. Always check docs.netapp.com for the latest.

# 目录

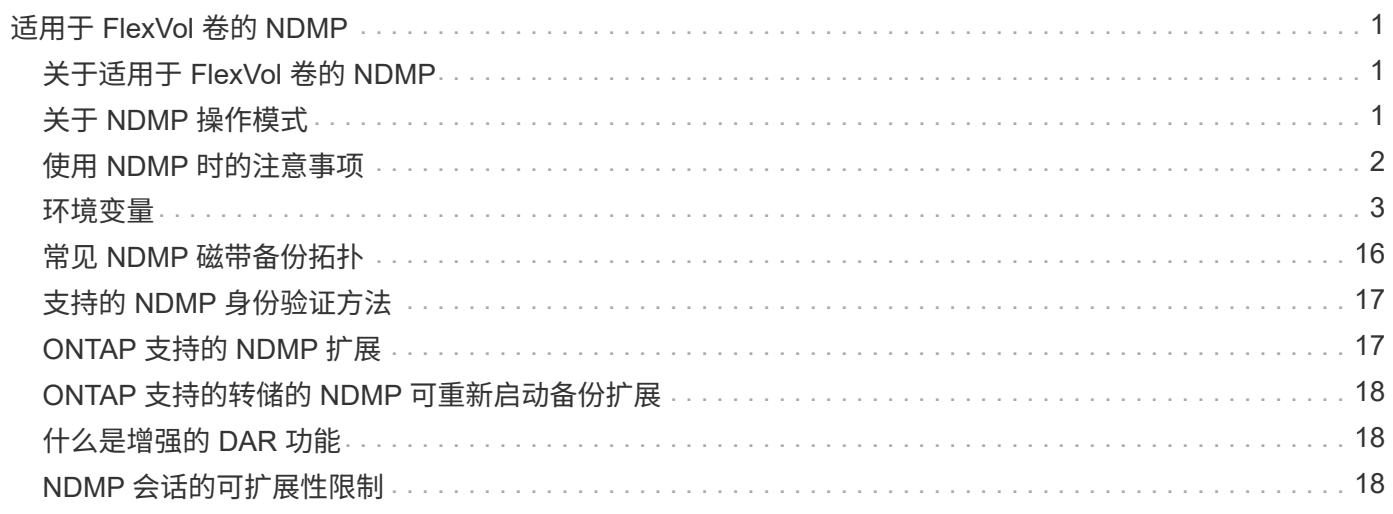

# <span id="page-2-0"></span>适用于 **FlexVol** 卷的 **NDMP**

## <span id="page-2-1"></span>关于适用于 **FlexVol** 卷的 **NDMP**

网络数据管理协议( NDMP )是一种标准化协议,用干控制备份,恢复以及主存储设备和 二级存储设备(例如存储系统和磁带库)之间的其他类型的数据传输。

通过在存储系统上启用 NDMP 支持,您可以使该存储系统能够与启用了 NDMP 的网络连接备份应用程序(也称 为 *Data Management Applications* 或 *DMA* ),数据服务器以及参与备份或恢复操作的磁带服务器进行通信。 所有网络通信均通过 TCPIP 或 TCP/IPv6 网络进行。NDMP 还可以对磁带驱动器和介质更换器进行低级别控 制。

您可以在节点范围的 NDMP 模式或 Storage Virtual Machine ( SVM )范围的 NDMP 模式下执行磁带备份和还 原操作。

您必须了解使用 NDMP 时必须考虑的注意事项,环境变量列表以及支持的 NDMP 磁带备份拓扑。您还可以启用 或禁用增强的 DAR 功能。ONTAP 支持的两种身份验证方法用于对存储系统的 NDMP 访问进行身份验证: 纯文 本和质询。

相关信息

[ONTAP](#page-4-1) [支持的环境变量](#page-4-1)

## <span id="page-2-2"></span>关于 **NDMP** 操作模式

您可以选择在节点级别或Storage Virtual Machine (SVM)级别执行磁带备份和还原操作。 要在 SVM 级别成功执行这些操作,必须在 SVM 上启用 NDMP 服务。

如果从 Data ONTAP 8.2 升级到 Data ONTAP 8.3 ,则在从 8.2 升级到 8.3 后, 8.2 中使用的 NDMP 操作模式 将继续保留。

如果使用 Data ONTAP 8.2 或更高版本安装新集群,则 NDMP 默认处于 SVM 范围的 NDMP 模式。要在节点范 围的 NDMP 模式下执行磁带备份和还原操作,您必须明确启用节点范围的 NDMP 模式。

相关信息

[用于管理节点范围的](https://docs.netapp.com/zh-cn/ontap/tape-backup/commands-manage-node-scoped-ndmp-reference.html) [NDMP](https://docs.netapp.com/zh-cn/ontap/tape-backup/commands-manage-node-scoped-ndmp-reference.html) [模式的命令](https://docs.netapp.com/zh-cn/ontap/tape-backup/commands-manage-node-scoped-ndmp-reference.html)

[管理](https://docs.netapp.com/zh-cn/ontap/tape-backup/manage-node-scoped-ndmp-mode-concept.html) [FlexVol](https://docs.netapp.com/zh-cn/ontap/tape-backup/manage-node-scoped-ndmp-mode-concept.html) [卷的节点范围的](https://docs.netapp.com/zh-cn/ontap/tape-backup/manage-node-scoped-ndmp-mode-concept.html) [NDMP](https://docs.netapp.com/zh-cn/ontap/tape-backup/manage-node-scoped-ndmp-mode-concept.html) [模式](https://docs.netapp.com/zh-cn/ontap/tape-backup/manage-node-scoped-ndmp-mode-concept.html)

[管理](https://docs.netapp.com/zh-cn/ontap/tape-backup/manage-svm-scoped-ndmp-mode-concept.html) [FlexVol](https://docs.netapp.com/zh-cn/ontap/tape-backup/manage-svm-scoped-ndmp-mode-concept.html) [卷的](https://docs.netapp.com/zh-cn/ontap/tape-backup/manage-svm-scoped-ndmp-mode-concept.html) [SVM](https://docs.netapp.com/zh-cn/ontap/tape-backup/manage-svm-scoped-ndmp-mode-concept.html) [范围的](https://docs.netapp.com/zh-cn/ontap/tape-backup/manage-svm-scoped-ndmp-mode-concept.html) [NDMP](https://docs.netapp.com/zh-cn/ontap/tape-backup/manage-svm-scoped-ndmp-mode-concept.html) [模式](https://docs.netapp.com/zh-cn/ontap/tape-backup/manage-svm-scoped-ndmp-mode-concept.html)

### 什么是节点范围的 **NDMP** 模式

在节点范围的 NDMP 模式下,您可以在节点级别执行磁带备份和还原操作。从 8.2 升级到 8.3 后, Data ONTAP 8.2 中使用的 NDMP 操作模式将继续保留。

在节点范围的 NDMP 模式下,您可以在拥有卷的节点上执行磁带备份和还原操作。要执行这些操作,您必须在 拥有卷或磁带设备的节点上托管的 LIF 上建立 NDMP 控制连接。

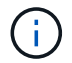

#### 相关信息

[管理](https://docs.netapp.com/zh-cn/ontap/tape-backup/manage-node-scoped-ndmp-mode-concept.html) [FlexVol](https://docs.netapp.com/zh-cn/ontap/tape-backup/manage-node-scoped-ndmp-mode-concept.html) [卷的节点范围的](https://docs.netapp.com/zh-cn/ontap/tape-backup/manage-node-scoped-ndmp-mode-concept.html) [NDMP](https://docs.netapp.com/zh-cn/ontap/tape-backup/manage-node-scoped-ndmp-mode-concept.html) [模式](https://docs.netapp.com/zh-cn/ontap/tape-backup/manage-node-scoped-ndmp-mode-concept.html)

### 什么是 **SVM** 范围的 **NDMP** 模式

如果在 SVM 上启用了 NDMP 服务, 则可以在 Storage Virtual Machine ( SVM ) 级别成 功执行磁带备份和还原操作。如果备份应用程序支持 CAB 扩展,则可以备份和还原集群 SVM 中不同节点托管的所有卷。

可以在不同的 LIF 类型上建立 NDMP 控制连接。在 SVM 范围的 NDMP 模式下,这些 LIF 属于数据 SVM 或管 理 SVM 。只有在拥有此 LIF 的 SVM 上启用了 NDMP 服务时,才能在 LIF 上建立连接。

数据 LIF 属于数据 SVM ,而集群间 LIF ,节点管理 LIF 和集群管理 LIF 属于管理 SVM 。

在 SVM 范围的 NDMP 模式下,用于备份和还原操作的卷和磁带设备的可用性取决于建立 NDMP 控制连接的 LIF 类型以及 CAB 扩展的状态。如果备份应用程序支持 CAB 扩展,并且某个卷和磁带设备共享相同的相关性, 则备份应用程序可以执行本地备份或还原操作,而不是三向备份或还原操作。

#### 相关信息

[管理](https://docs.netapp.com/zh-cn/ontap/tape-backup/manage-svm-scoped-ndmp-mode-concept.html) [FlexVol](https://docs.netapp.com/zh-cn/ontap/tape-backup/manage-svm-scoped-ndmp-mode-concept.html) [卷的](https://docs.netapp.com/zh-cn/ontap/tape-backup/manage-svm-scoped-ndmp-mode-concept.html) [SVM](https://docs.netapp.com/zh-cn/ontap/tape-backup/manage-svm-scoped-ndmp-mode-concept.html) [范围的](https://docs.netapp.com/zh-cn/ontap/tape-backup/manage-svm-scoped-ndmp-mode-concept.html) [NDMP](https://docs.netapp.com/zh-cn/ontap/tape-backup/manage-svm-scoped-ndmp-mode-concept.html) [模式](https://docs.netapp.com/zh-cn/ontap/tape-backup/manage-svm-scoped-ndmp-mode-concept.html)

### <span id="page-3-0"></span>使用 **NDMP** 时的注意事项

在存储系统上启动 NDMP 服务时,必须考虑许多注意事项。

- 每个节点最多支持 16 个并发备份,恢复或使用连接的磁带驱动器组合这两者。
- NDMP 服务可以根据 NDMP 备份应用程序的请求生成文件历史记录数据。

备份应用程序可使用文件历史记录从备份映像优化恢复选定的数据子集。无论是存储系统还是备份应用程序 ,文件历史记录的生成和处理都可能需要大量时间和 CPU 资源。

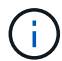

SMTape 不支持文件历史记录。

如果您的数据保护配置为灾难恢复—整个备份映像将在灾难恢复中恢复—您可以禁用文件历史记录生成,以 缩短备份时间。请参见备份应用程序文档以确定是否可以禁用 NDMP 文件历史记录生成。

- 默认情况下,所有 LIF 类型都会启用 NDMP 的防火墙策略。
- 在节点范围的 NDMP 模式下,备份 FlexVol 卷要求您使用备份应用程序在拥有该卷的节点上启动备份。

但是,您无法备份节点根卷。

• 您可以根据防火墙策略的允许从任何 LIF 执行 NDMP 备份。

如果使用数据 LIF ,则必须选择未配置故障转移的 LIF 。如果在 NDMP 操作期间数据 LIF 发生故障转移, NDMP 操作将失败,必须重新运行。

- ・在节点范围的 NDMP 模式和 Storage Virtual Machine ( SVM )范围的 NDMP 模式中,如果不支持 CAB 扩展,则 NDMP 数据连接将使用与 NDMP 控制连接相同的 LIF 。
- 在 LIF 迁移期间,正在进行的备份和还原操作会中断。

您必须在 LIF 迁移后启动备份和还原操作。

• NDMP备份路径的格式为 */vserver\_name/volume\_name/path\_name*。

*path\_name* 是可选的、并指定目录、文件或Snapshot副本的路径。

• 使用转储引擎将 SnapMirror 目标备份到磁带时,只会备份卷中的数据。

但是,如果使用 SMTape 将 SnapMirror 目标备份到磁带,则也会备份元数据。SnapMirror 关系和关联的元 数据不会备份到磁带。因此,在还原期间,只会还原该卷上的数据,而不会还原关联的 SnapMirror 关系。

相关信息

[集群](https://docs.netapp.com/zh-cn/ontap/tape-backup/cluster-aware-backup-extension-concept.html)[感知](https://docs.netapp.com/zh-cn/ontap/tape-backup/cluster-aware-backup-extension-concept.html)[型备份扩展的功能](https://docs.netapp.com/zh-cn/ontap/tape-backup/cluster-aware-backup-extension-concept.html)

["ONTAP](https://docs.netapp.com/zh-cn/ontap/concepts/index.html) [概念](https://docs.netapp.com/zh-cn/ontap/concepts/index.html)["](https://docs.netapp.com/zh-cn/ontap/concepts/index.html)

["](https://docs.netapp.com/zh-cn/ontap/system-admin/index.html)[系统管理](https://docs.netapp.com/zh-cn/ontap/system-admin/index.html)["](https://docs.netapp.com/zh-cn/ontap/system-admin/index.html)

### <span id="page-4-0"></span>环境变量

环境变量概述

环境变量用于在启用了 NDMP 的备份应用程序和存储系统之间传达有关备份或还原操作的 信息。

例如、如果用户指定备份应用程序应进行备份 /vserver1/vol1/dir1,则备份应用程序会将文件系统环境变 量设置为 /vserver1/vol1/dir1。同样,如果用户指定备份应为 1 级备份,则备份应用程序会将 LEVEL 环 境变量设置为 1 (一)。

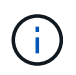

环境变量的设置和检查通常对备份管理员是透明的,也就是说,备份应用程序会自动对其进行设 置。

备份管理员很少指定环境变量;但是,您可能希望更改备份应用程序设置的环境变量值,以便确定功能或性能问 题的特征或解决问题。例如,管理员可能希望暂时禁用文件历史记录生成,以确定备份应用程序对文件历史记录 信息的处理是否导致性能问题或功能问题。

许多备份应用程序都提供了覆盖或修改环境变量或指定其他环境变量的方法。有关信息,请参见备份应用程序文 档。

### <span id="page-4-1"></span>**ONTAP** 支持的环境变量

环境变量用于在启用了 NDMP 的备份应用程序和存储系统之间传达有关备份或还原操作的 信息。ONTAP 支持具有关联默认值的环境变量。但是,您可以手动修改这些默认值。

如果手动修改备份应用程序设置的值,则该应用程序的行为可能无法预测。这是因为备份或还原操作可能无法实

现备份应用程序的预期效果。但在某些情况下,明智的修改可能有助于发现或解决问题。

下表列出了转储和 SMTape 行为通用的环境变量以及仅转储和 SMTape 支持的变量。这些表还介绍了 ONTAP 支持的环境变量在使用时的工作原理:

在大多数情况下、具有值的变量、 Y 另请接受 T 和 N 另请接受 F。

#### 转储和 **SMTape** 支持的环境变量

 $(i)$ 

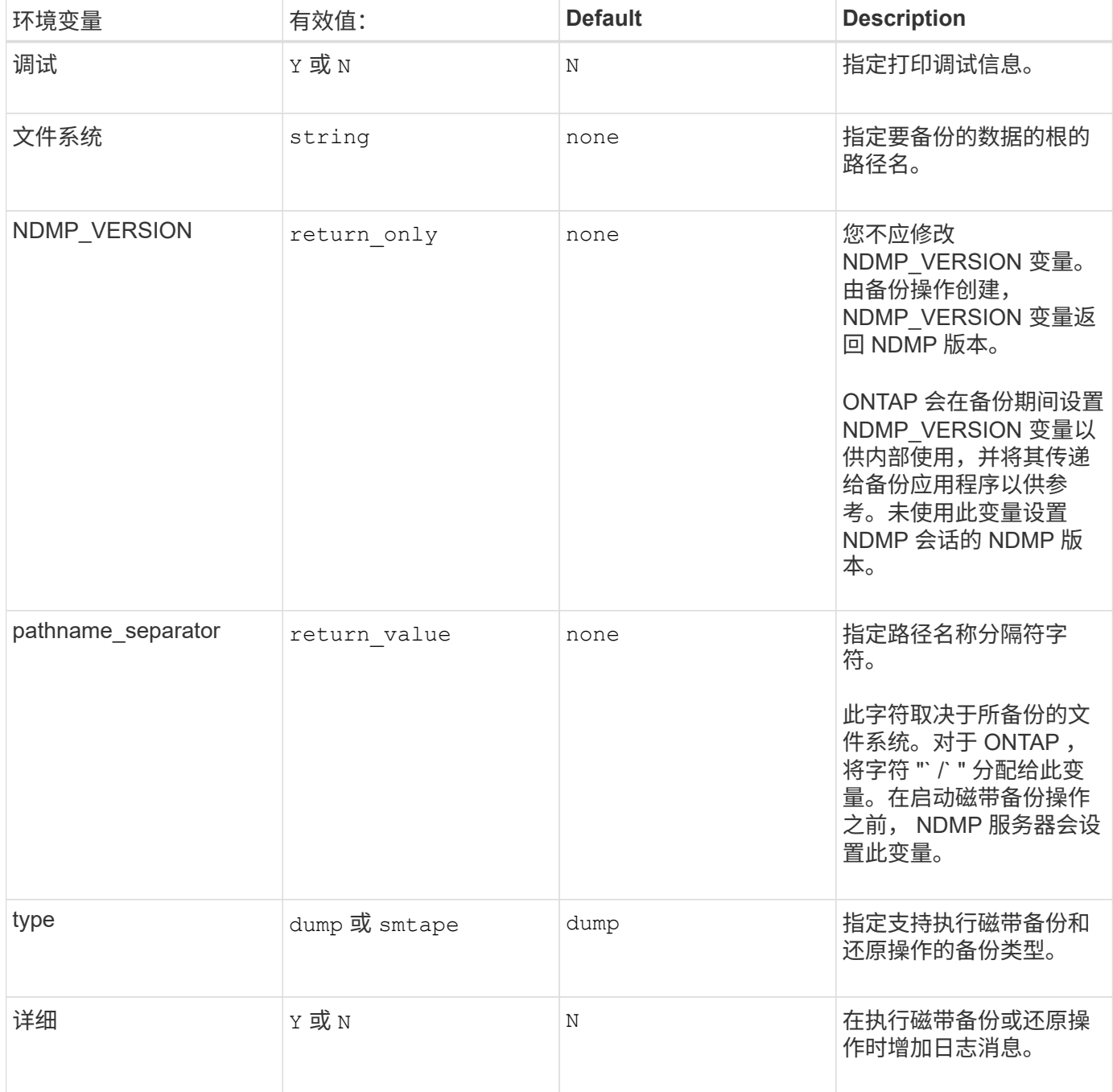

支持转储的环境变量

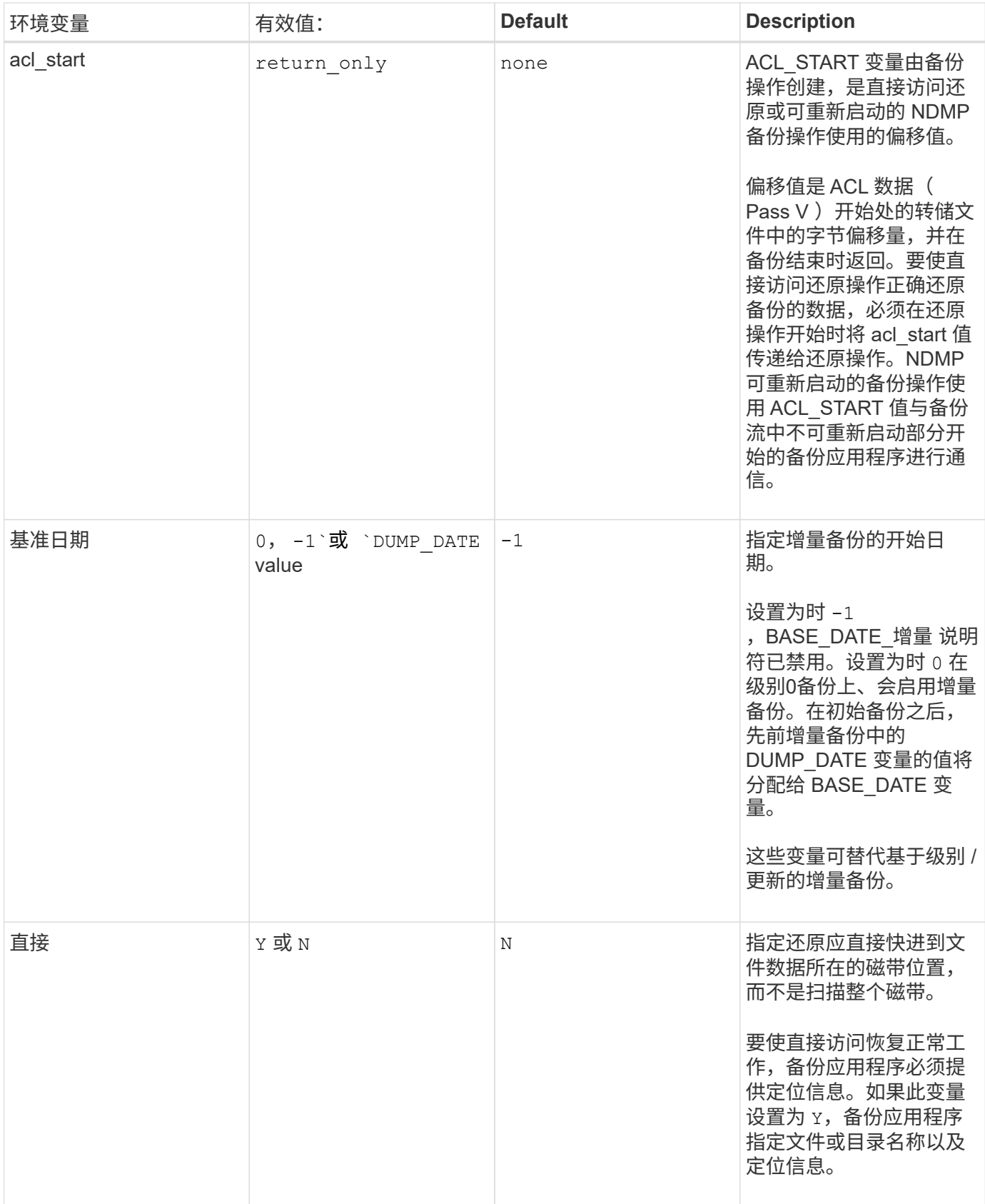

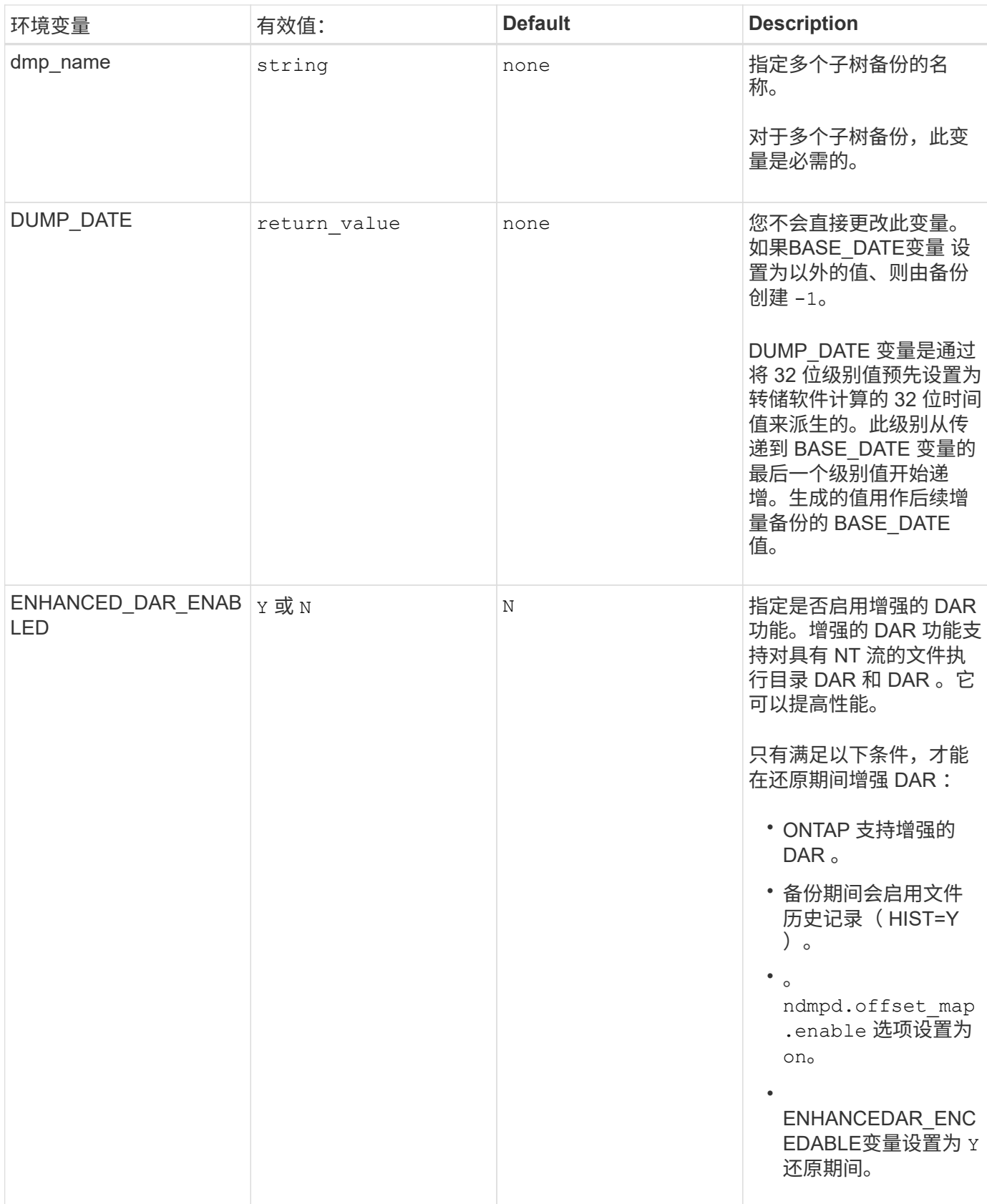

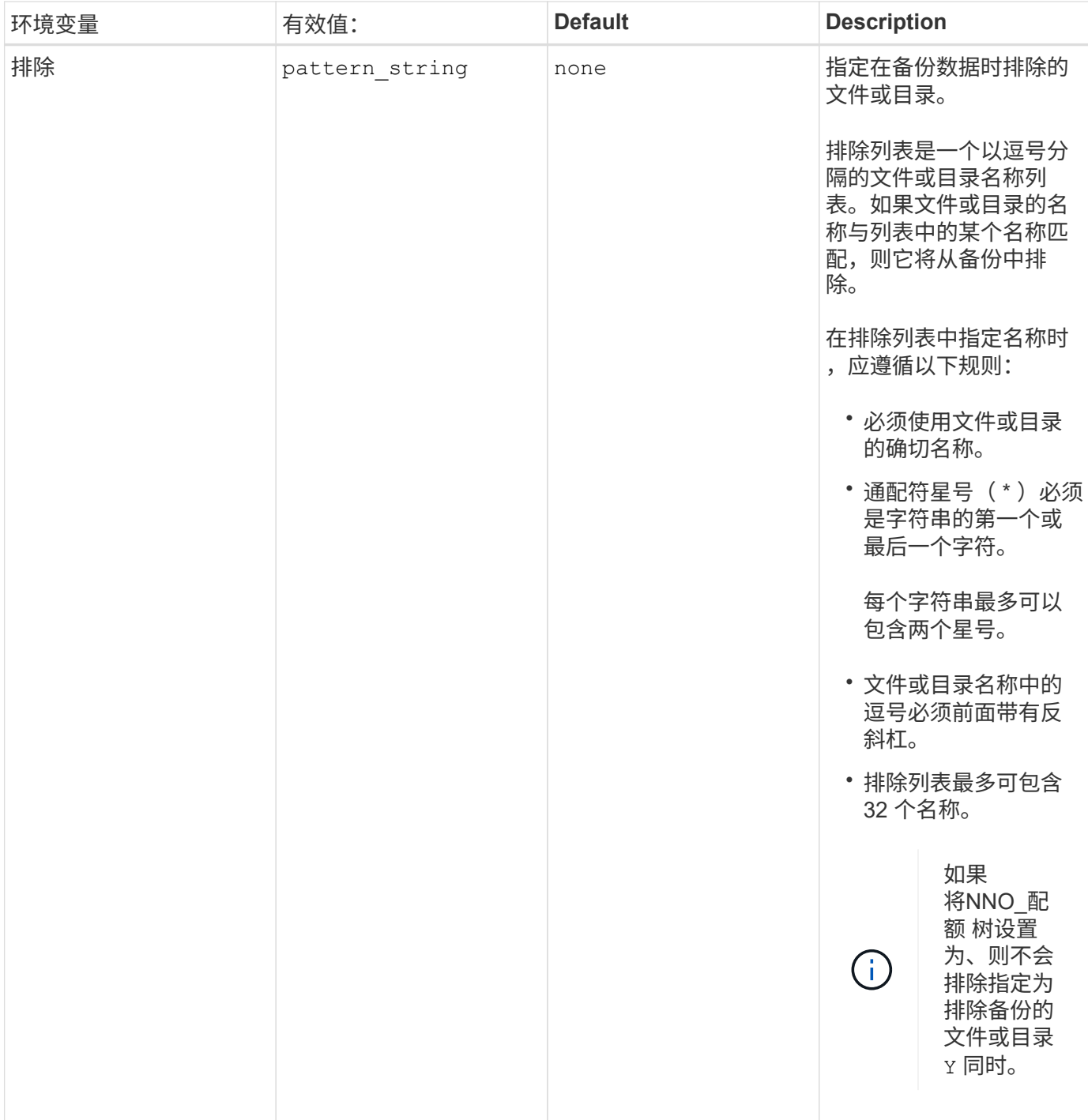

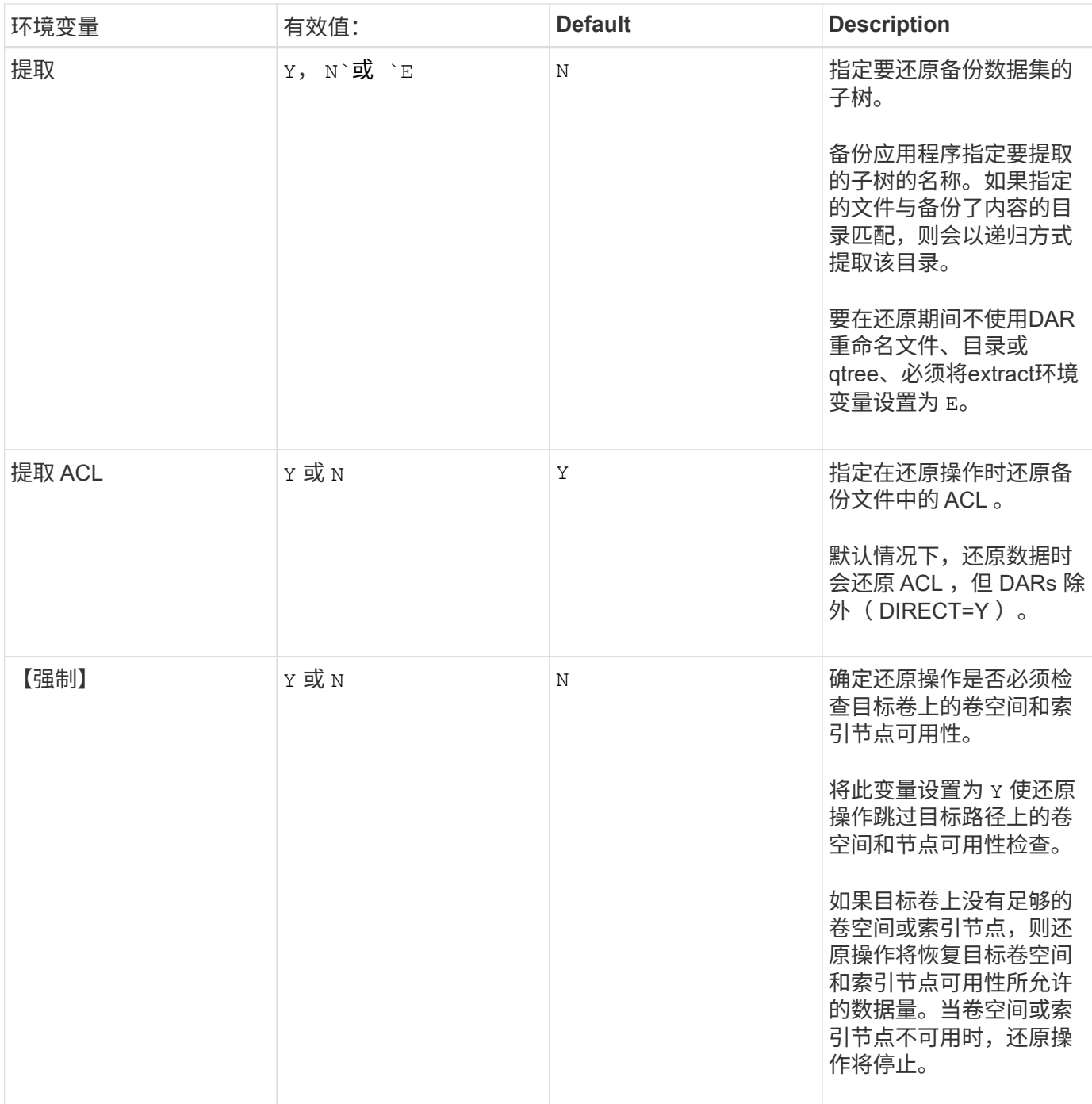

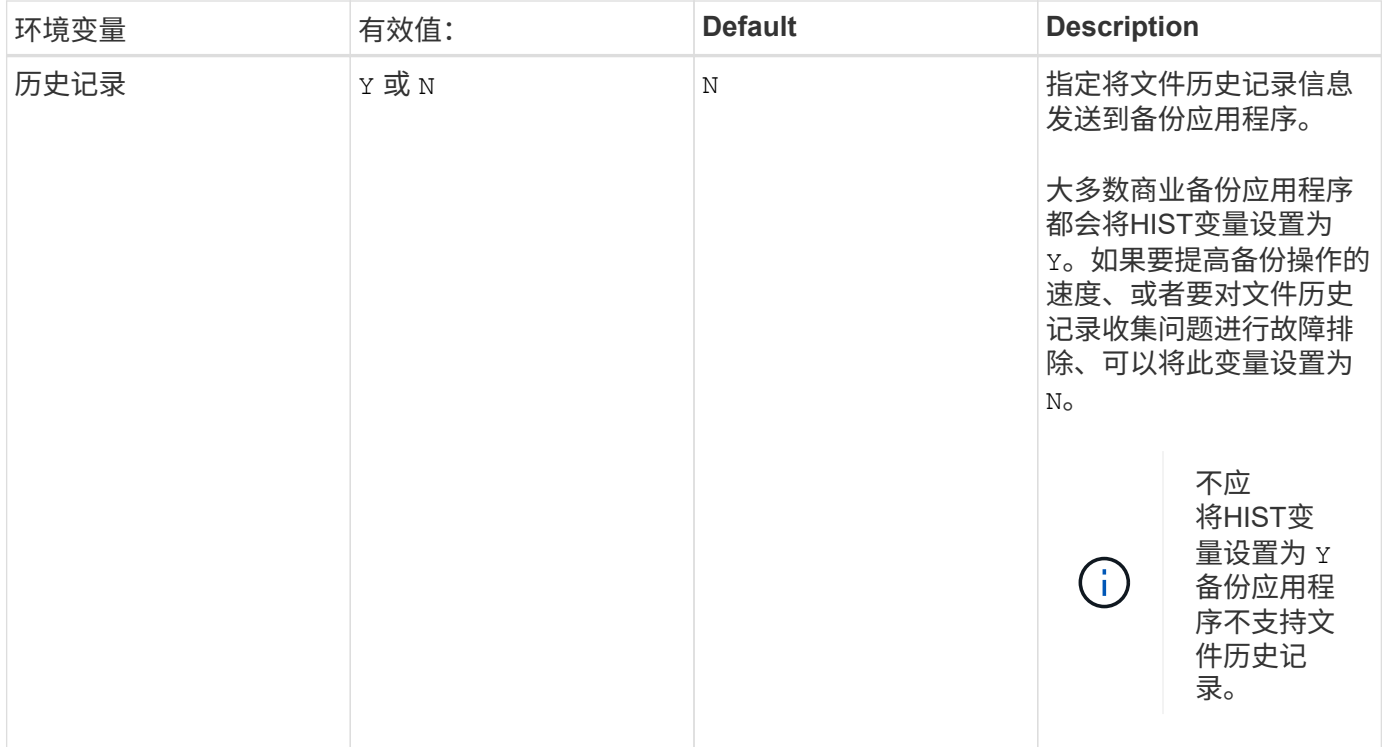

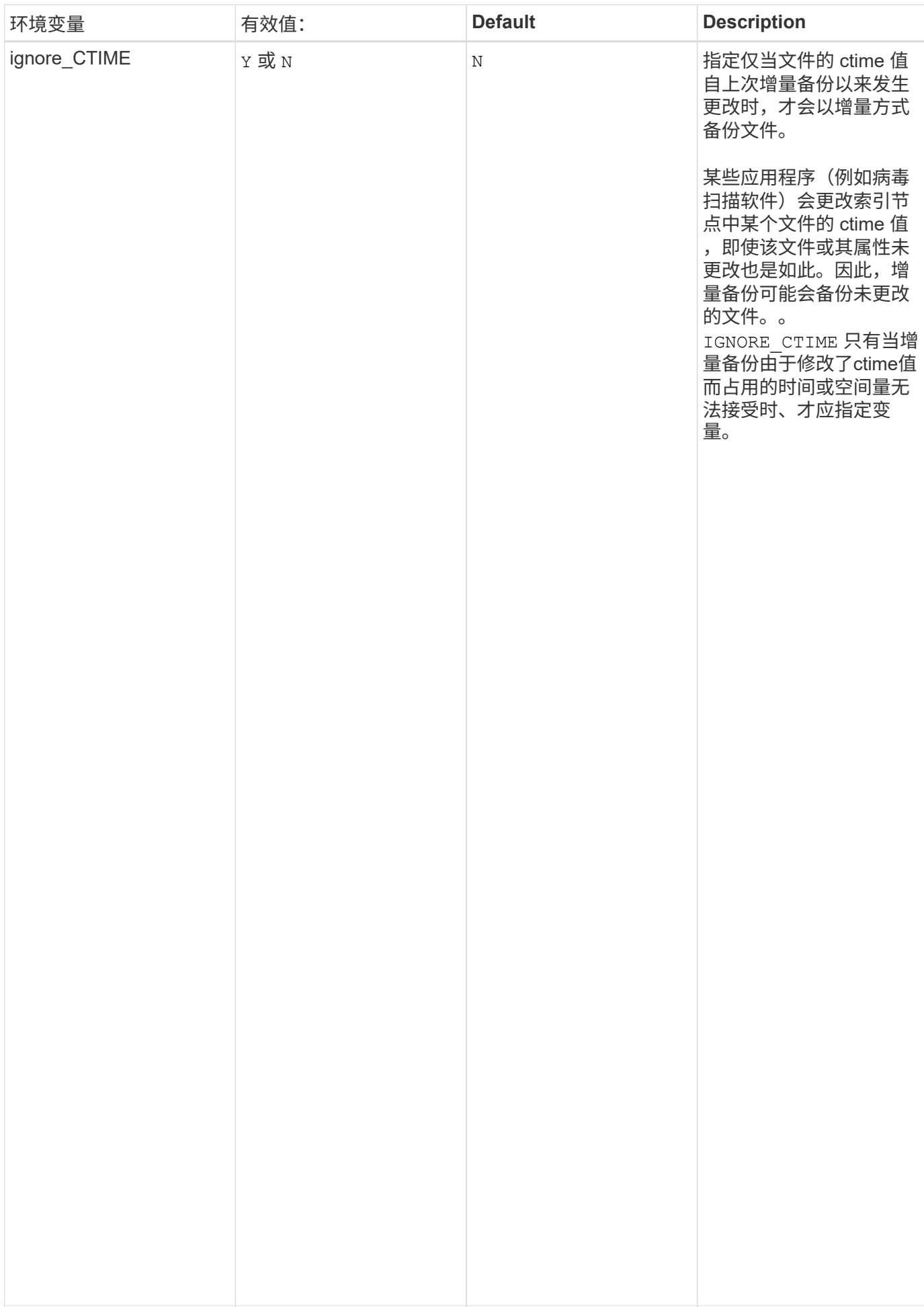

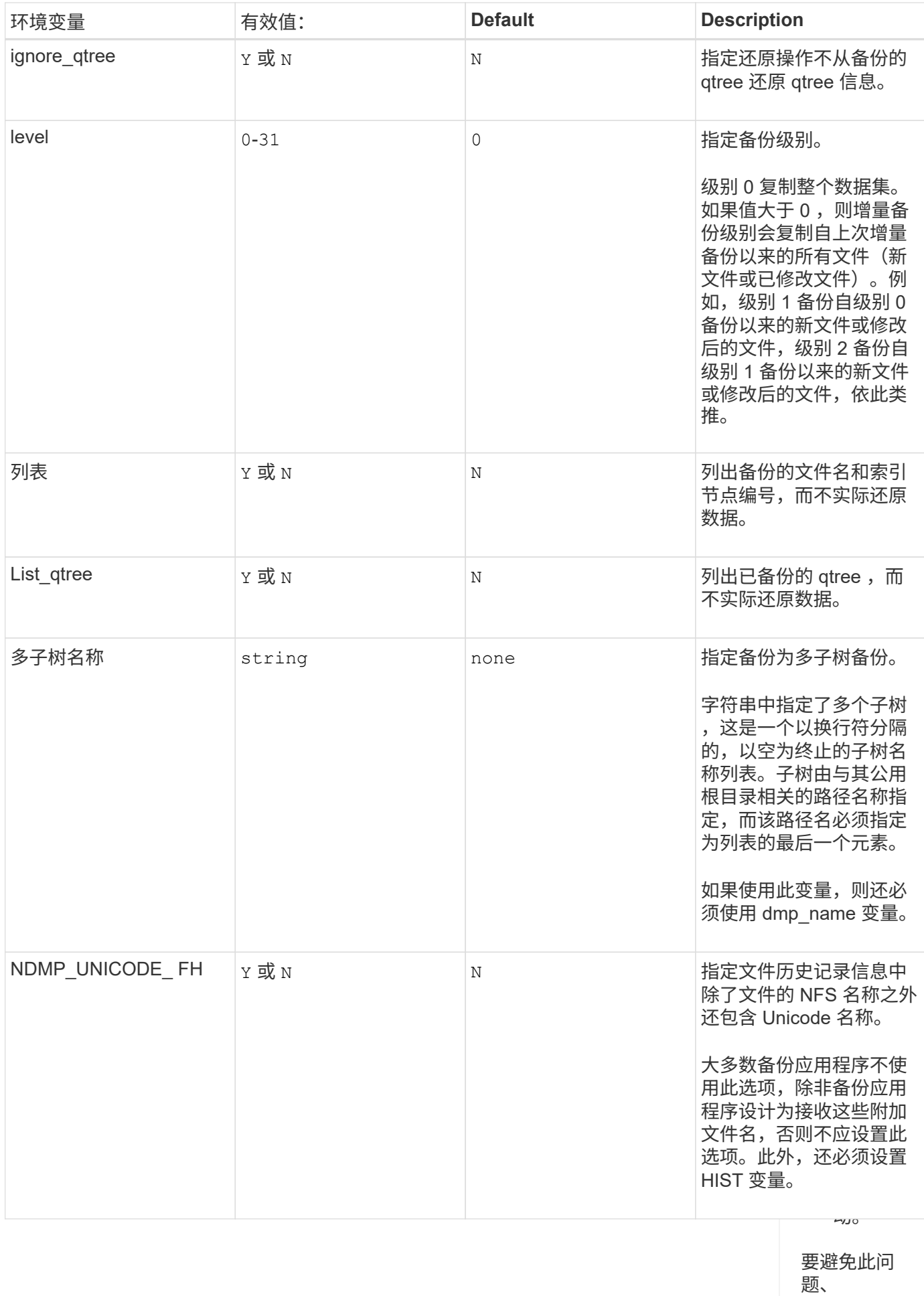

IGNORE\_C <sup>IGNORE</sup>\_C 11<br>TIME 必须

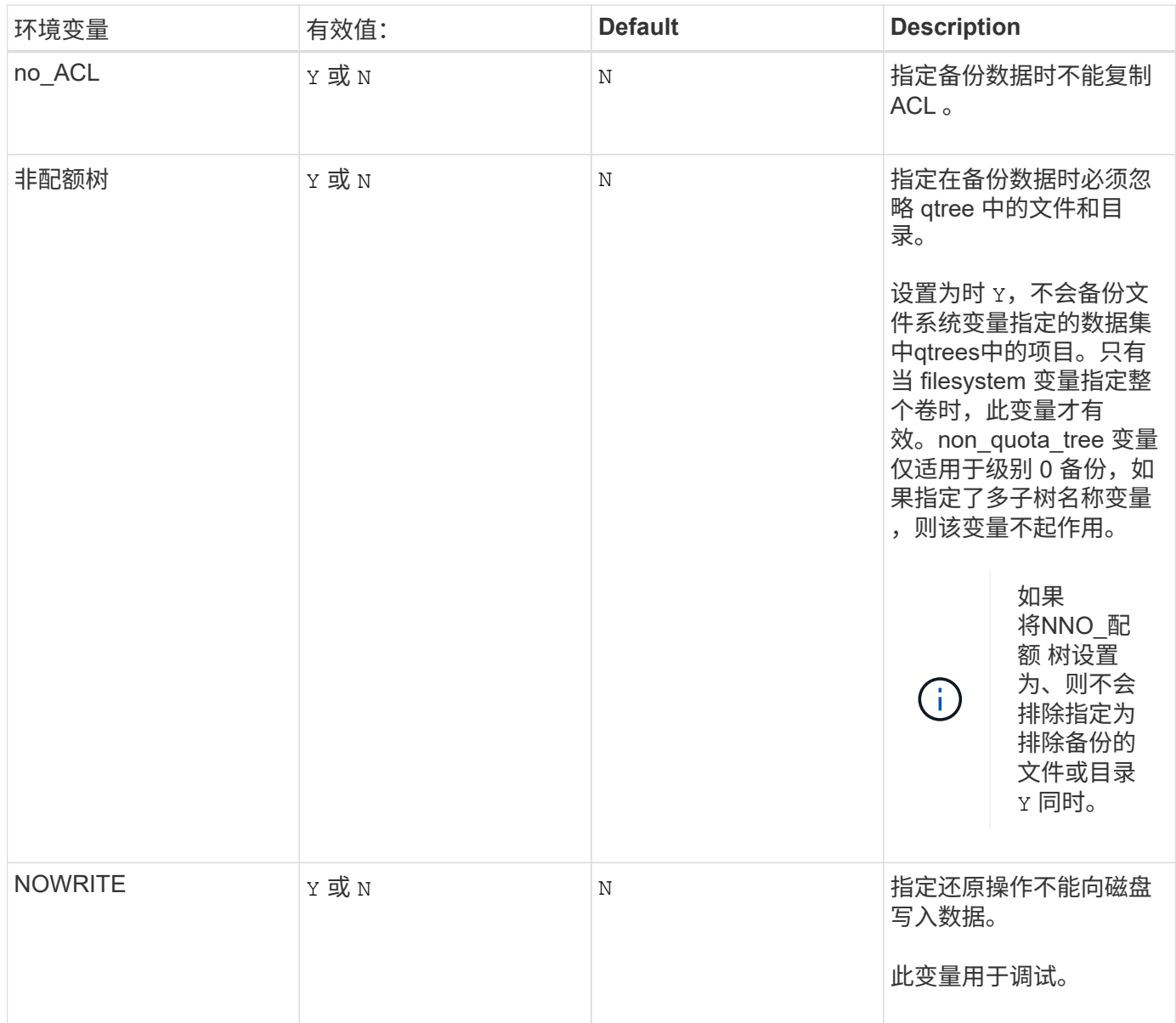

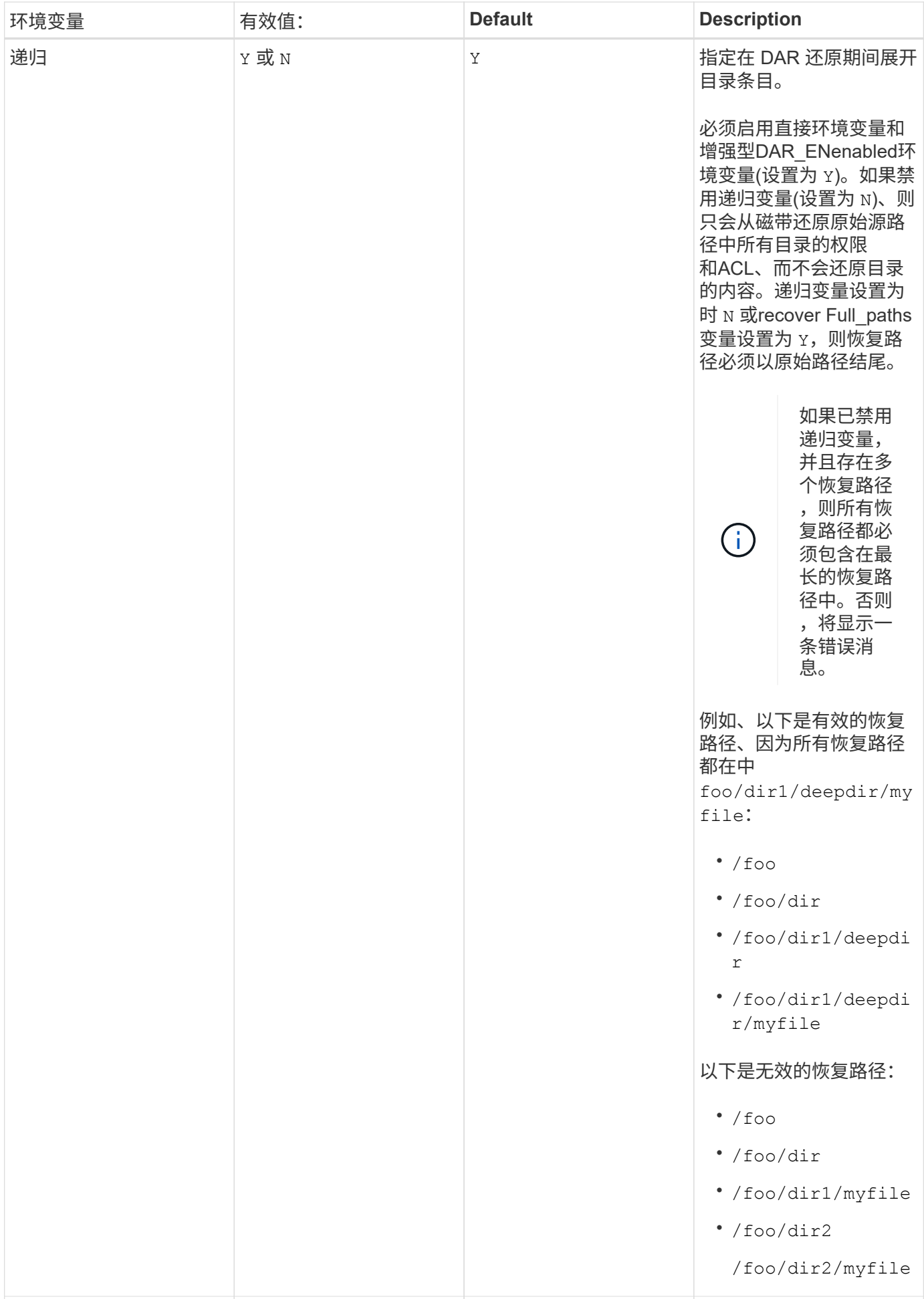

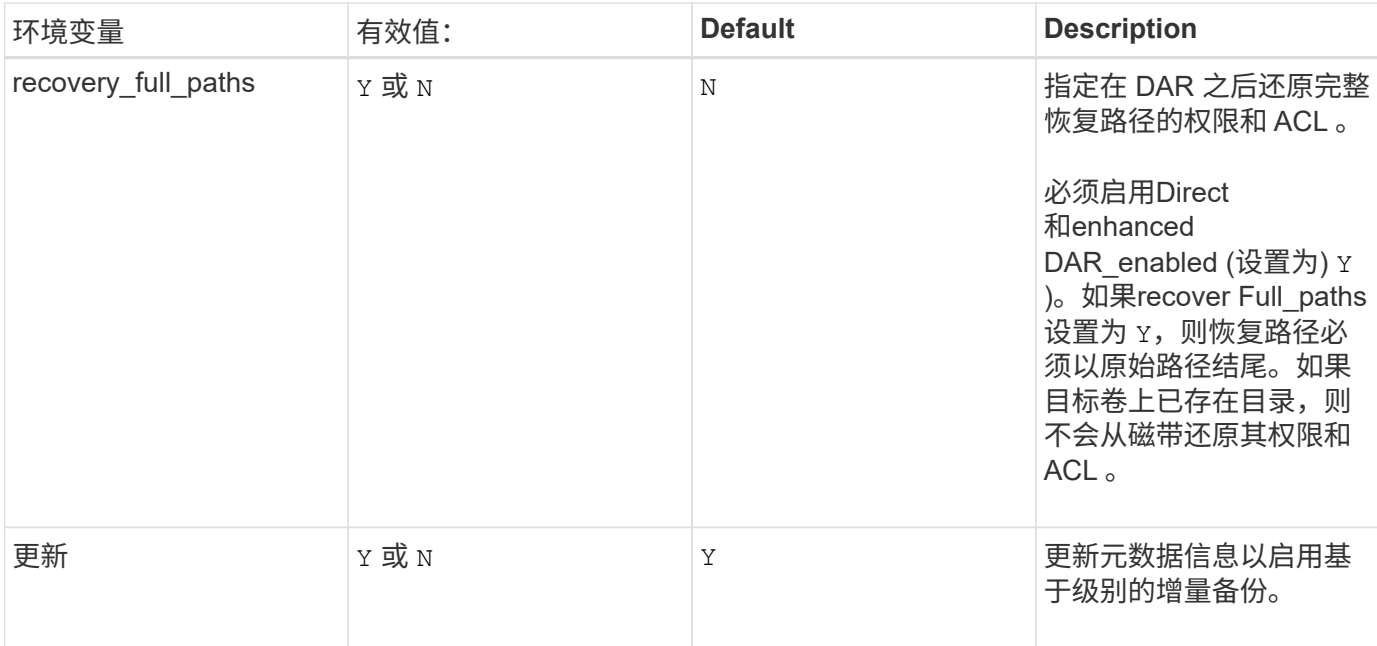

### **SMTape** 支持的环境变量

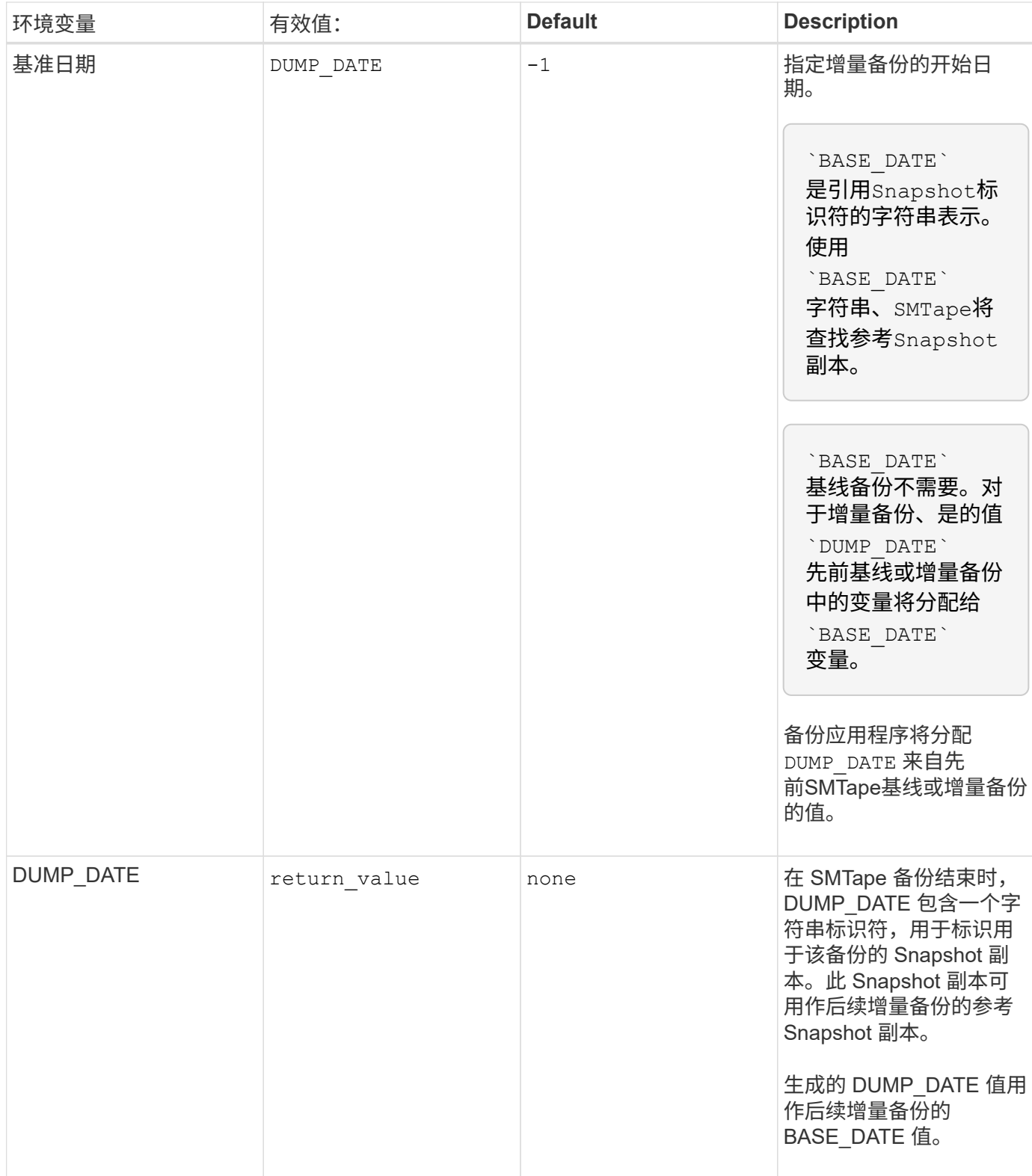

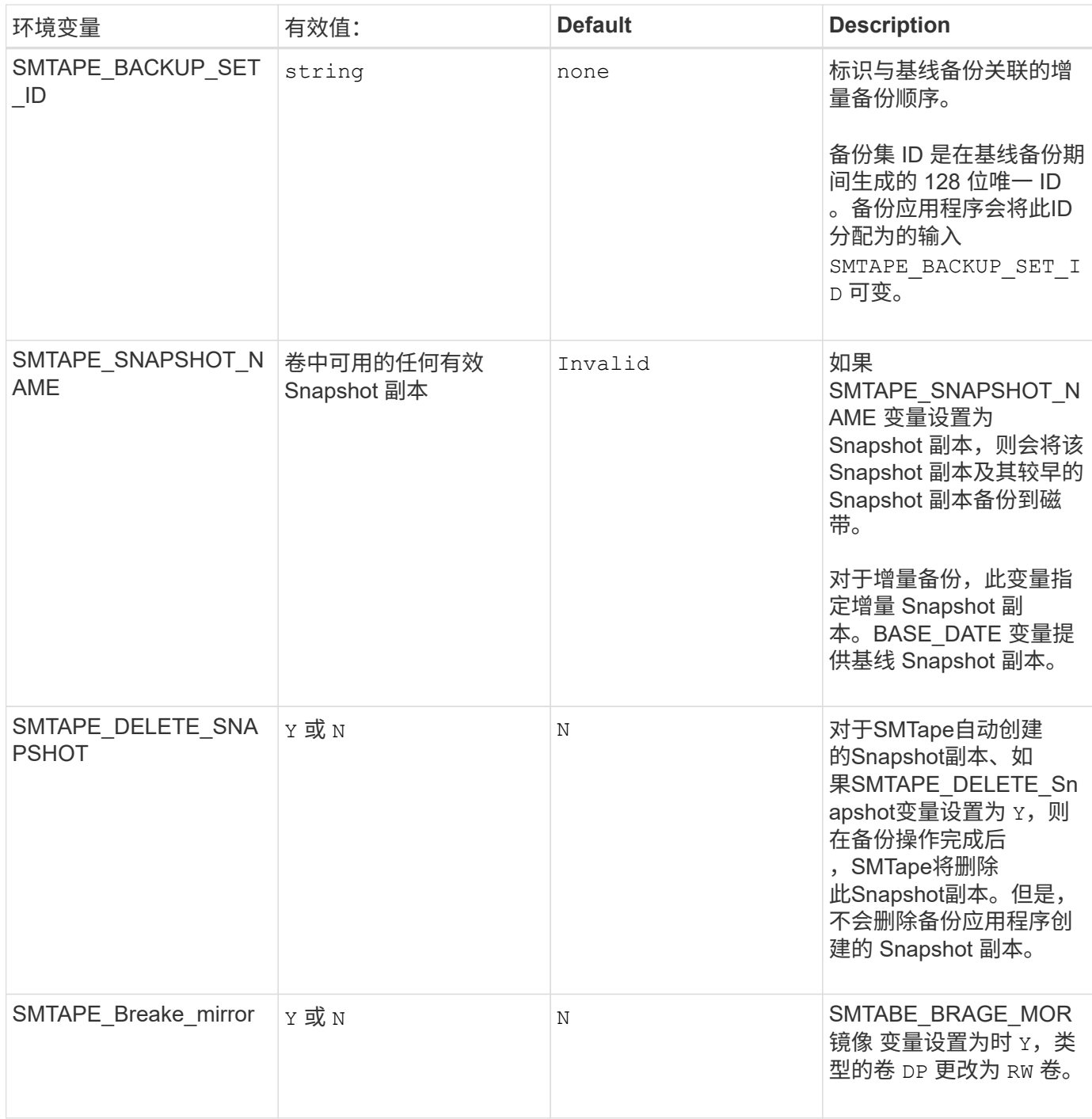

## <span id="page-17-0"></span>常见 **NDMP** 磁带备份拓扑

NDMP 支持备份应用程序与存储系统或提供数据(文件系统)和磁带服务的其他 NDMP 服务器之间的多种拓扑和配置。

### 存储系统到本地磁带

在最简单的配置中,备份应用程序会将数据从存储系统备份到连接到存储系统的磁带子系统。NDMP 控制连接 存在于网络边界上。存储系统中数据和磁带服务之间的 NDMP 数据连接称为 NDMP 本地配置。

### 连接到另一个存储系统的存储系统到磁带

备份应用程序还可以将数据从存储系统备份到连接到另一个存储系统的磁带库(包含一个或多个磁带驱动器的介 质更换器)。在这种情况下,数据和磁带服务之间的 NDMP 数据连接由 TCP 或 TCP/IPv6 网络连接提供。这称 为 NDMP 三向存储系统到存储系统配置。

#### 存储系统到网络连接的磁带库

启用了 NDMP 的磁带库提供了三向配置的一种变体。在这种情况下,磁带库直接连接到 TCP/IP 网络,并通过 内部 NDMP 服务器与备份应用程序和存储系统进行通信。

存储系统到数据服务器到磁带或数据服务器到存储系统到磁带

NDMP 还支持存储系统到数据服务器和数据服务器到存储系统三向配置,但这些配置的部署范围较小。通过存 储系统到服务器,可以将存储系统数据备份到与备份应用程序主机相连的磁带库或其他数据服务器系统。服务器 到存储系统配置允许将服务器数据备份到存储系统连接的磁带库。

## <span id="page-18-0"></span>支持的 **NDMP** 身份验证方法

您可以指定一种身份验证方法来允许 NDMP 连接请求。ONTAP 支持两种对存储系统的 NDMP 访问进行身份验证的方法: 纯文本和质询。

在节点范围的 NDMP 模式下,默认情况下,质询和纯文本均处于启用状态。但是,您不能禁用质询。您可以启 用和禁用纯文本。在纯文本身份验证方法中,登录密码以明文形式传输。

在 Storage Virtual Machine ( SVM )范围的 NDMP 模式下,默认情况下,身份验证方法为质询。与节点范围 的 NDMP 模式不同,在此模式下,您可以同时启用和禁用纯文本身份验证方法和质询身份验证方法。

相关信息

[节点范围的](https://docs.netapp.com/zh-cn/ontap/tape-backup/user-authentication-node-scoped-ndmp-mode-concept.html) [NDMP](https://docs.netapp.com/zh-cn/ontap/tape-backup/user-authentication-node-scoped-ndmp-mode-concept.html) [模式下的用](https://docs.netapp.com/zh-cn/ontap/tape-backup/user-authentication-node-scoped-ndmp-mode-concept.html)[户](https://docs.netapp.com/zh-cn/ontap/tape-backup/user-authentication-node-scoped-ndmp-mode-concept.html)[身份验证](https://docs.netapp.com/zh-cn/ontap/tape-backup/user-authentication-node-scoped-ndmp-mode-concept.html)

[SVM](https://docs.netapp.com/zh-cn/ontap/tape-backup/user-authentication-svm-scoped-ndmp-mode-concept.html) [范围的](https://docs.netapp.com/zh-cn/ontap/tape-backup/user-authentication-svm-scoped-ndmp-mode-concept.html) [NDMP](https://docs.netapp.com/zh-cn/ontap/tape-backup/user-authentication-svm-scoped-ndmp-mode-concept.html) [模式下的用](https://docs.netapp.com/zh-cn/ontap/tape-backup/user-authentication-svm-scoped-ndmp-mode-concept.html)[户](https://docs.netapp.com/zh-cn/ontap/tape-backup/user-authentication-svm-scoped-ndmp-mode-concept.html)[身份验证](https://docs.netapp.com/zh-cn/ontap/tape-backup/user-authentication-svm-scoped-ndmp-mode-concept.html)

### <span id="page-18-1"></span>**ONTAP** 支持的 **NDMP** 扩展

NDMP v4 提供了一种在不修改核心 NDMP v4 协议的情况下创建 NDMP v4 协议扩展的机 制。您应了解 ONTAP 支持的 NDMP v4 扩展。

ONTAP 支持以下 NDMP v4 扩展:

• 集群感知型备份( CAB )

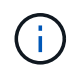

只有 SVM 范围的 NDMP 模式才支持此扩展。

- 连接地址扩展 ( CAE ) 以支持 IPv6
- 扩展类 0x2050

此扩展支持可重新启动的备份操作和 Snapshot 管理扩展。

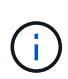

。 NDMP\_SNAP\_RECOVER 消息是**Snapshot**管理扩展的一部分、用于启动恢复操作并将恢复 的数据从本地Snapshot副本传输到本地文件系统位置。在 ONTAP 中, 此消息仅允许恢复卷 和常规文件。

。 NDMP\_SNAP\_DIR\_LIST 消息用于浏览卷的Snapshot副本。如果在执行浏览操作期间发生 无中断操作,则备份应用程序必须重新启动浏览操作。

## <span id="page-19-0"></span>**ONTAP** 支持的转储的 **NDMP** 可重新启动备份扩展

您可以使用 NDMP 可重新启动的备份扩展( RBE )功能在发生故障之前从数据流中的已 知检查点重新启动备份。

## <span id="page-19-1"></span>什么是增强的 **DAR** 功能

您可以对目录 DAR 以及文件和 NT 流 DAR 使用增强的直接访问恢复 ( DAR ) 功能。默 认情况下,增强的 DAR 功能处于启用状态。

启用增强的 DAR 功能可能会影响备份性能,因为必须创建偏移映射并将其写入磁带。您可以在节点范围的 NDMP 模式和 Storage Virtual Machine ( SVM )范围的 NDMP 模式中启用或禁用增强的 DAR 。

## <span id="page-19-2"></span>**NDMP** 会话的可扩展性限制

您必须了解在具有不同系统内存容量的存储系统上可以同时建立的 NDMP 会话的最大数 量。此最大数量取决于存储系统的系统内存。

下表中提到的限制适用于 NDMP 服务器。" S转储备份和还原会话的可计算性限制 " 一节中提到的限制适用于转 储和还原会话。

[转](https://docs.netapp.com/zh-cn/ontap/tape-backup/scalability-limits-dump-backup-restore-sessions-concept.html)[储备份和还原](https://docs.netapp.com/zh-cn/ontap/tape-backup/scalability-limits-dump-backup-restore-sessions-concept.html)[会话](https://docs.netapp.com/zh-cn/ontap/tape-backup/scalability-limits-dump-backup-restore-sessions-concept.html)[的可扩展性](https://docs.netapp.com/zh-cn/ontap/tape-backup/scalability-limits-dump-backup-restore-sessions-concept.html)[限](https://docs.netapp.com/zh-cn/ontap/tape-backup/scalability-limits-dump-backup-restore-sessions-concept.html)[制](https://docs.netapp.com/zh-cn/ontap/tape-backup/scalability-limits-dump-backup-restore-sessions-concept.html)

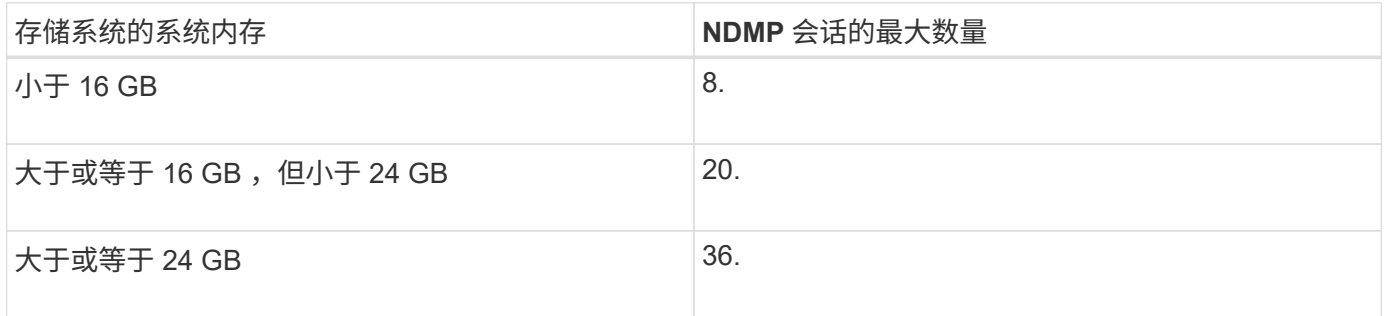

您可以使用获取存储系统的系统内存 sysconfig -a 命令(可通过noshell访问)。有关使用此命令的详细信息, 请参见手册页。

#### 版权信息

版权所有 © 2024 NetApp, Inc.。保留所有权利。中国印刷。未经版权所有者事先书面许可,本文档中受版权保 护的任何部分不得以任何形式或通过任何手段(图片、电子或机械方式,包括影印、录音、录像或存储在电子检 索系统中)进行复制。

从受版权保护的 NetApp 资料派生的软件受以下许可和免责声明的约束:

本软件由 NetApp 按"原样"提供,不含任何明示或暗示担保,包括但不限于适销性以及针对特定用途的适用性的 隐含担保,特此声明不承担任何责任。在任何情况下,对于因使用本软件而以任何方式造成的任何直接性、间接 性、偶然性、特殊性、惩罚性或后果性损失(包括但不限于购买替代商品或服务;使用、数据或利润方面的损失 ;或者业务中断),无论原因如何以及基于何种责任理论,无论出于合同、严格责任或侵权行为(包括疏忽或其 他行为),NetApp 均不承担责任,即使已被告知存在上述损失的可能性。

NetApp 保留在不另行通知的情况下随时对本文档所述的任何产品进行更改的权利。除非 NetApp 以书面形式明 确同意,否则 NetApp 不承担因使用本文档所述产品而产生的任何责任或义务。使用或购买本产品不表示获得 NetApp 的任何专利权、商标权或任何其他知识产权许可。

本手册中描述的产品可能受一项或多项美国专利、外国专利或正在申请的专利的保护。

有限权利说明:政府使用、复制或公开本文档受 DFARS 252.227-7013 (2014 年 2 月)和 FAR 52.227-19 (2007 年 12 月)中"技术数据权利 — 非商用"条款第 (b)(3) 条规定的限制条件的约束。

本文档中所含数据与商业产品和/或商业服务(定义见 FAR 2.101)相关,属于 NetApp, Inc. 的专有信息。根据 本协议提供的所有 NetApp 技术数据和计算机软件具有商业性质,并完全由私人出资开发。 美国政府对这些数 据的使用权具有非排他性、全球性、受限且不可撤销的许可,该许可既不可转让,也不可再许可,但仅限在与交 付数据所依据的美国政府合同有关且受合同支持的情况下使用。除本文档规定的情形外,未经 NetApp, Inc. 事先 书面批准,不得使用、披露、复制、修改、操作或显示这些数据。美国政府对国防部的授权仅限于 DFARS 的第 252.227-7015(b)(2014 年 2 月)条款中明确的权利。

商标信息

NetApp、NetApp 标识和 <http://www.netapp.com/TM> 上所列的商标是 NetApp, Inc. 的商标。其他公司和产品名 称可能是其各自所有者的商标。